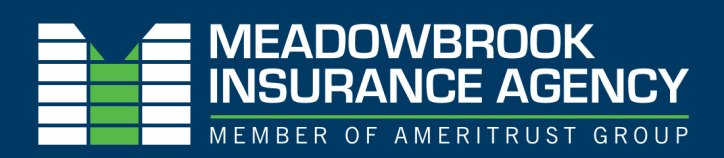

## **Your Benefit Connection**

Maxwell Health | September 2021

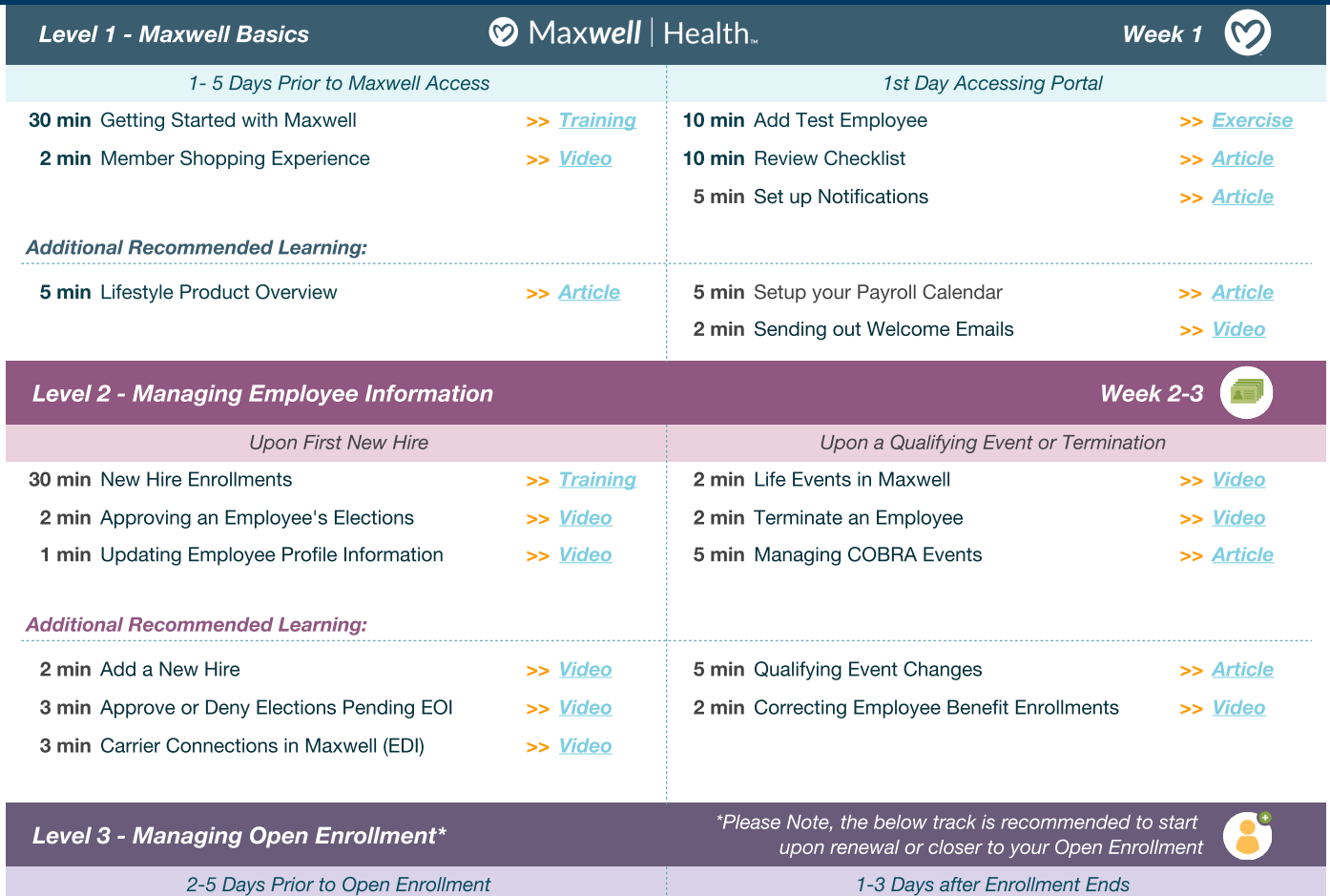

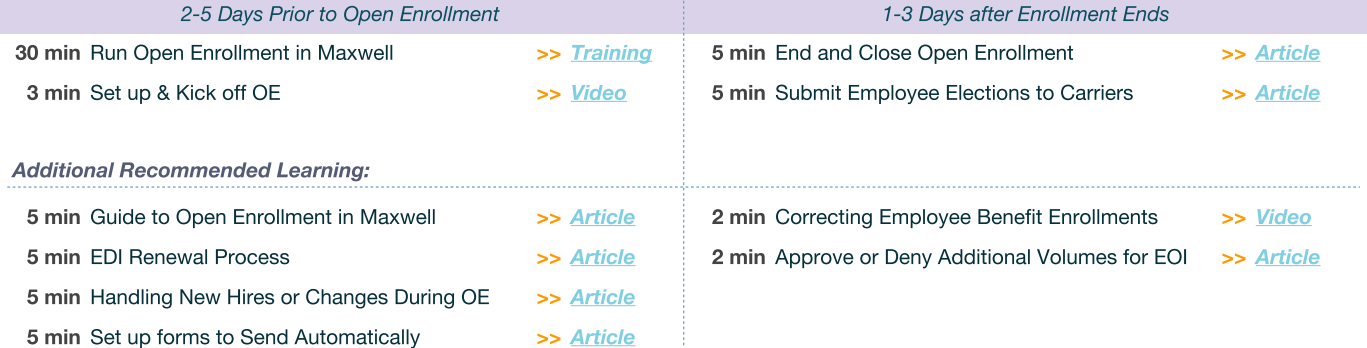

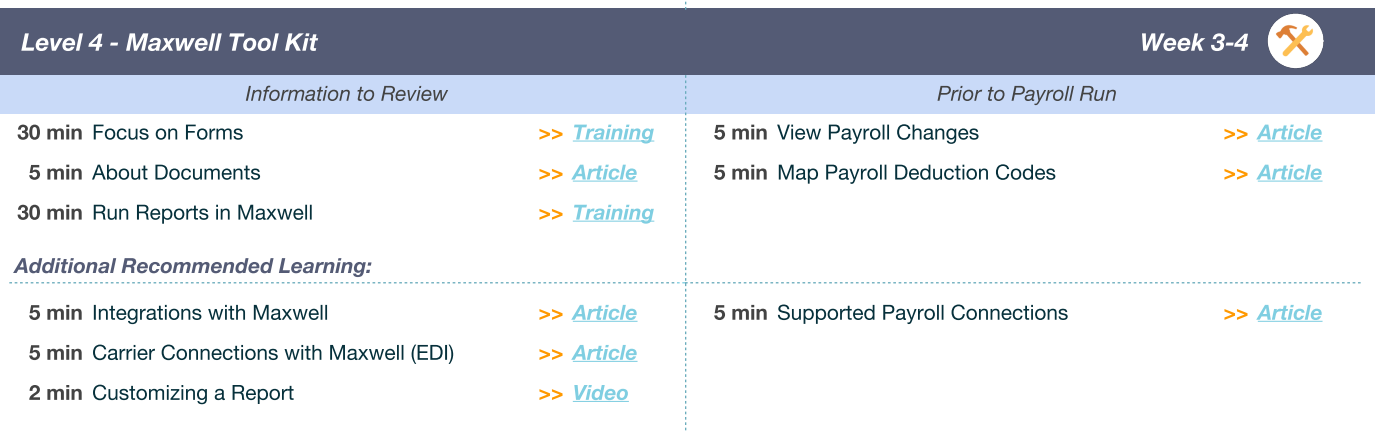